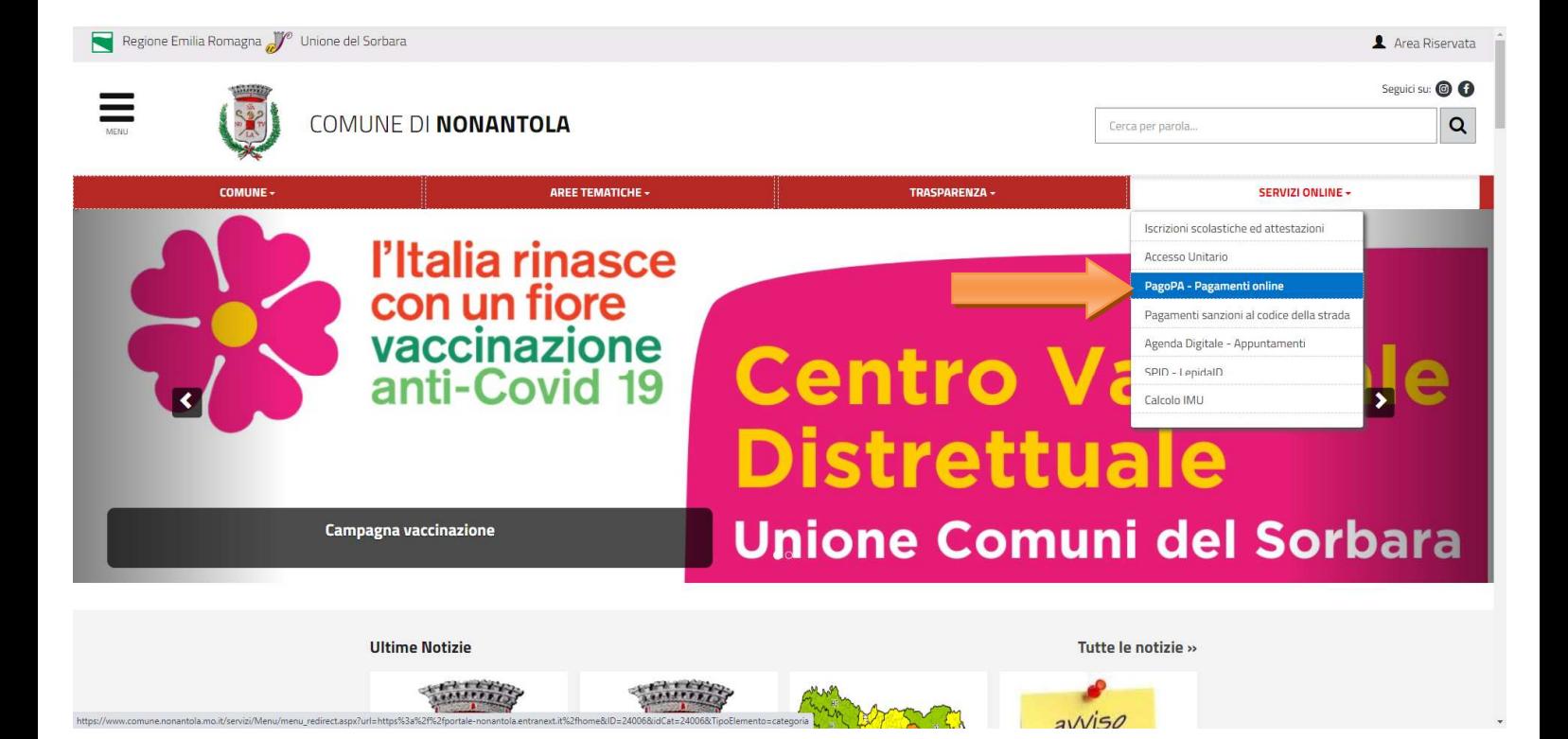

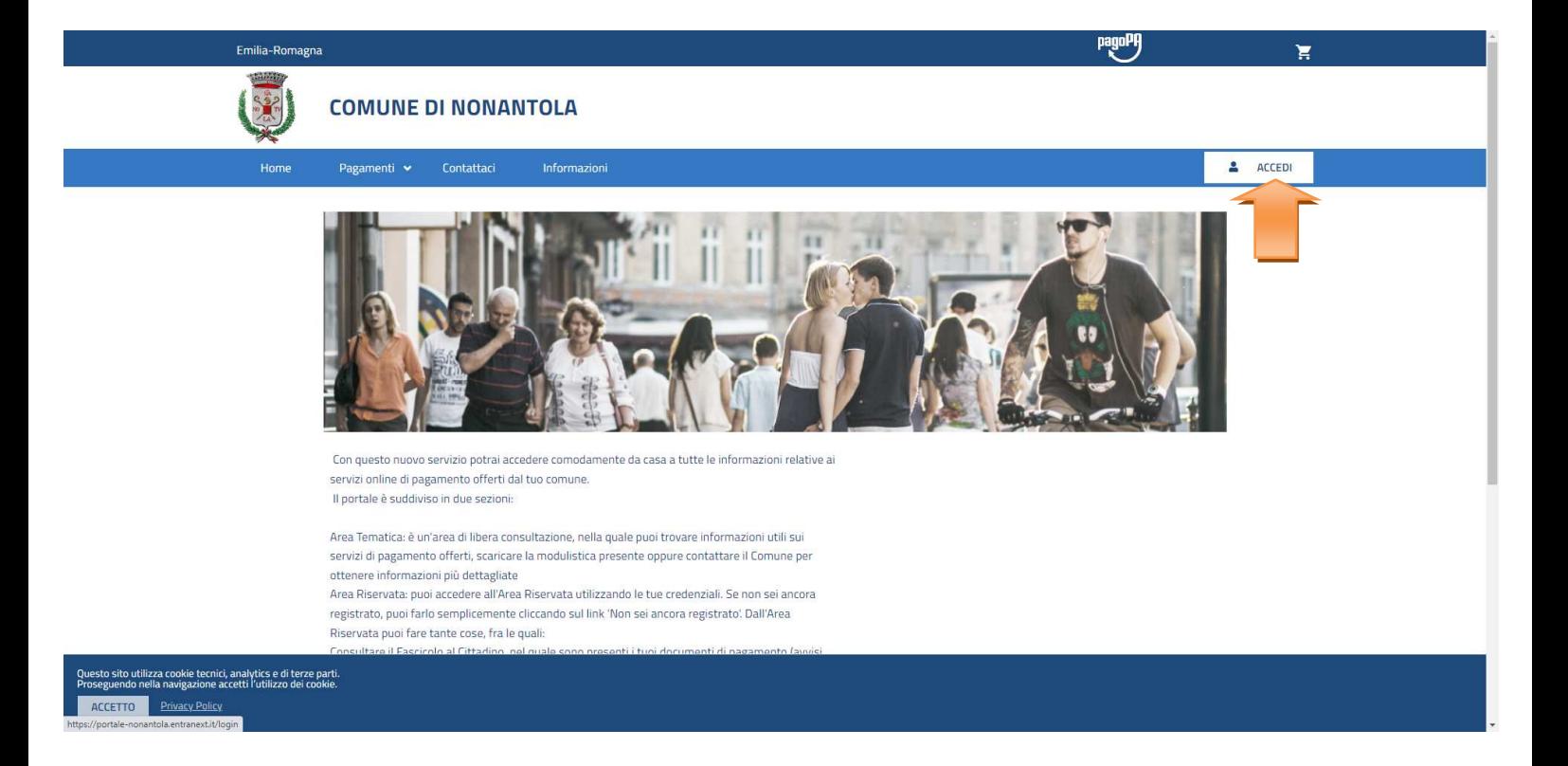

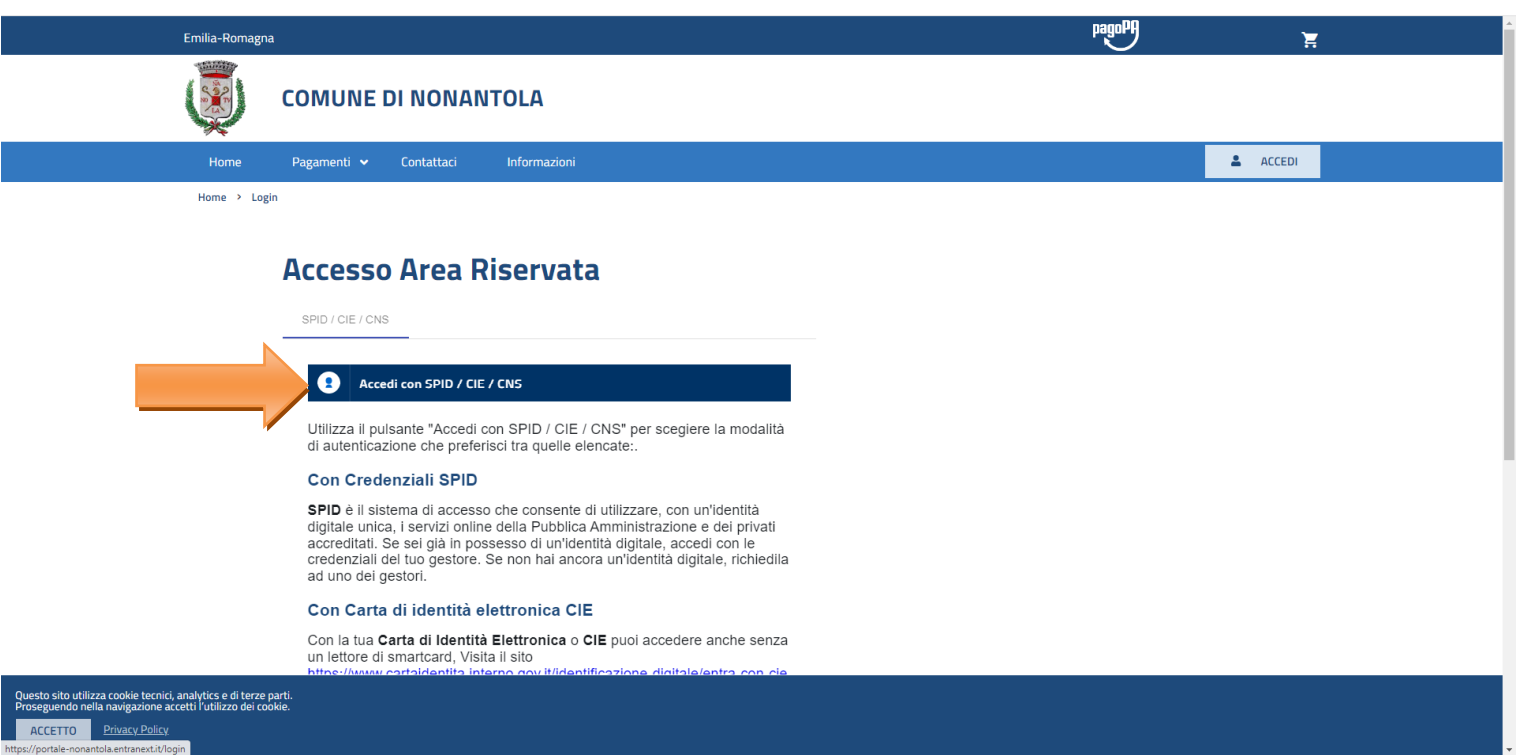

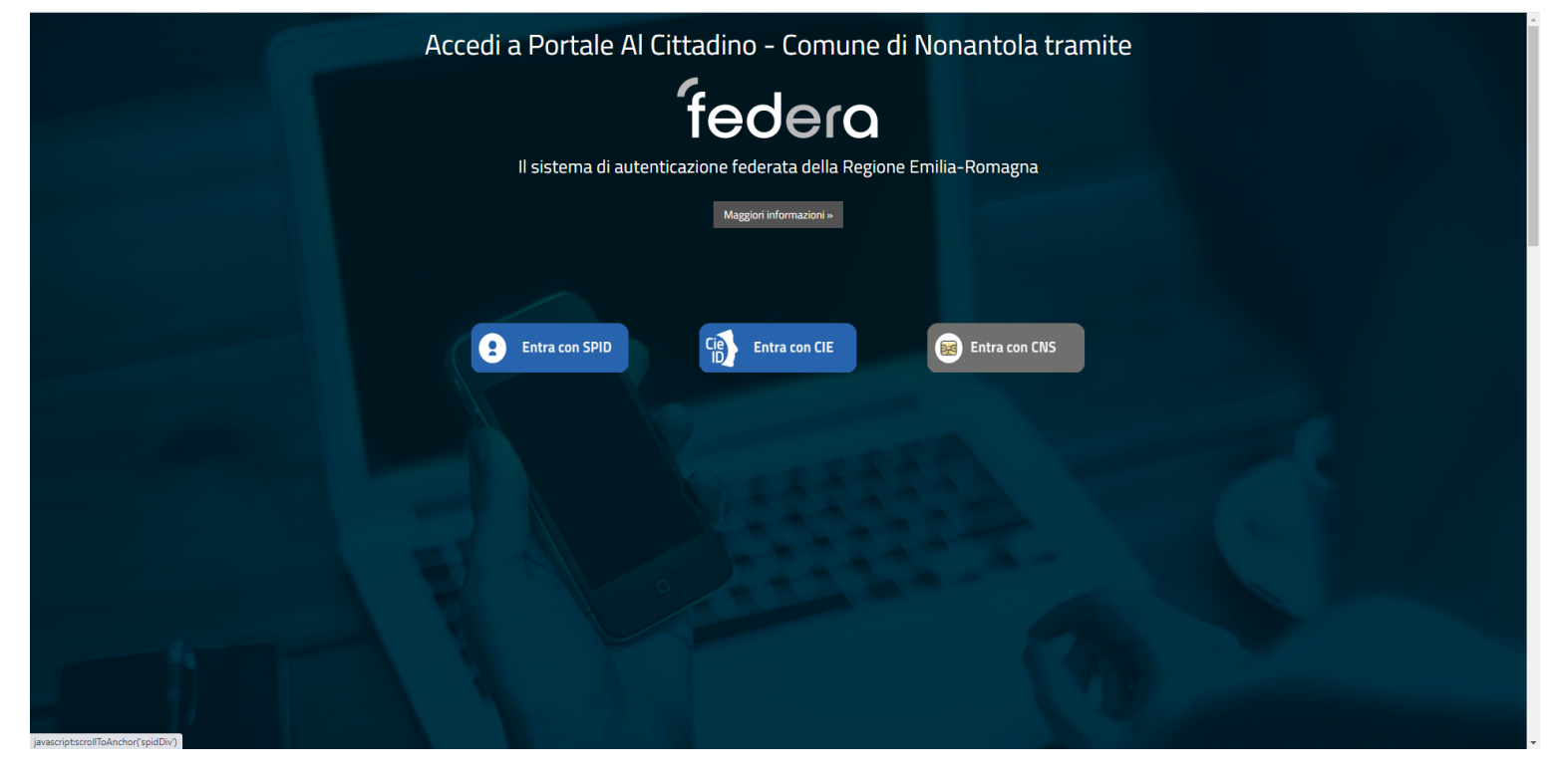

Inserire le credenziali SPID del genitore intestatario delle rette e procedere

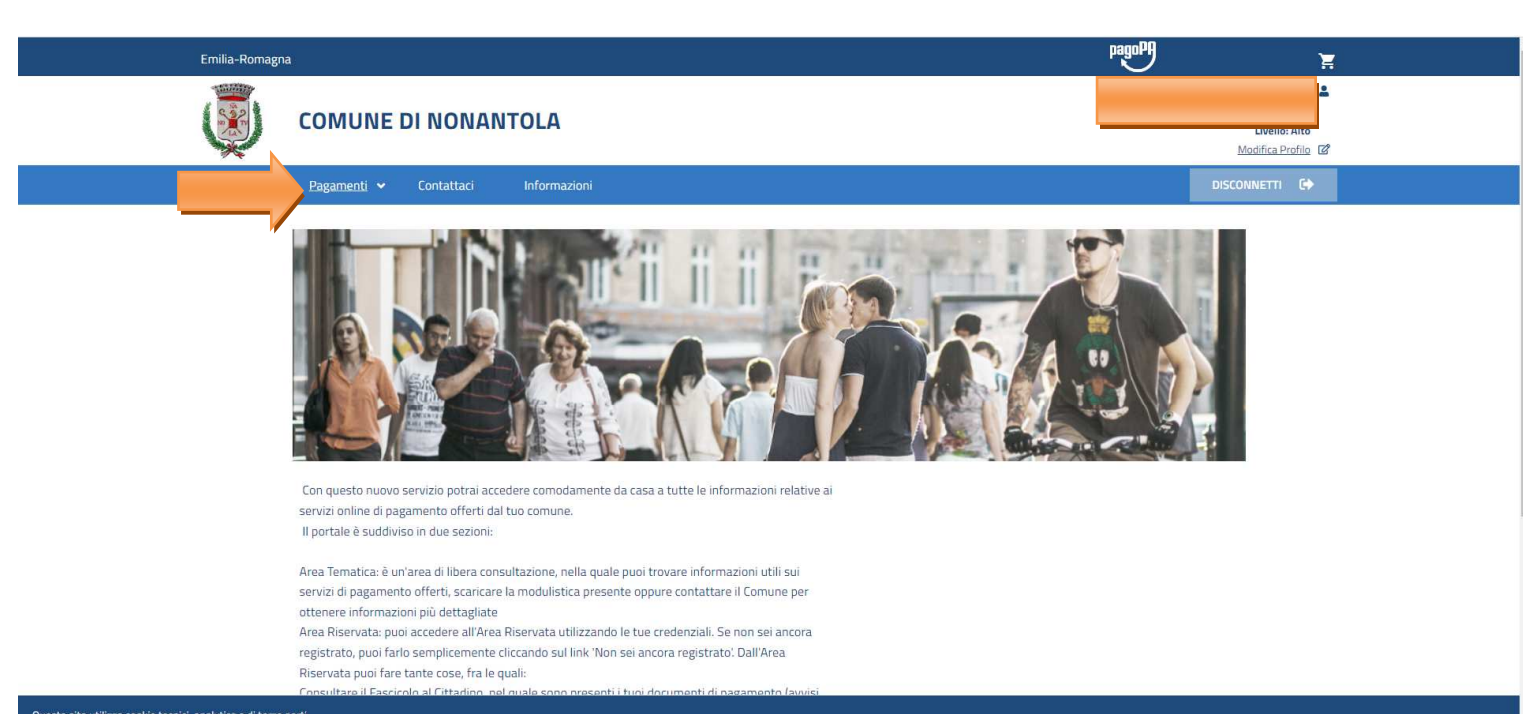

## .<br>o sito utilizza cookie tecnici, analytics e di terze parti.<br>zuendo nella navigazione accetti l'utilizzo dei cookie. ACCETTO Privacy Policy

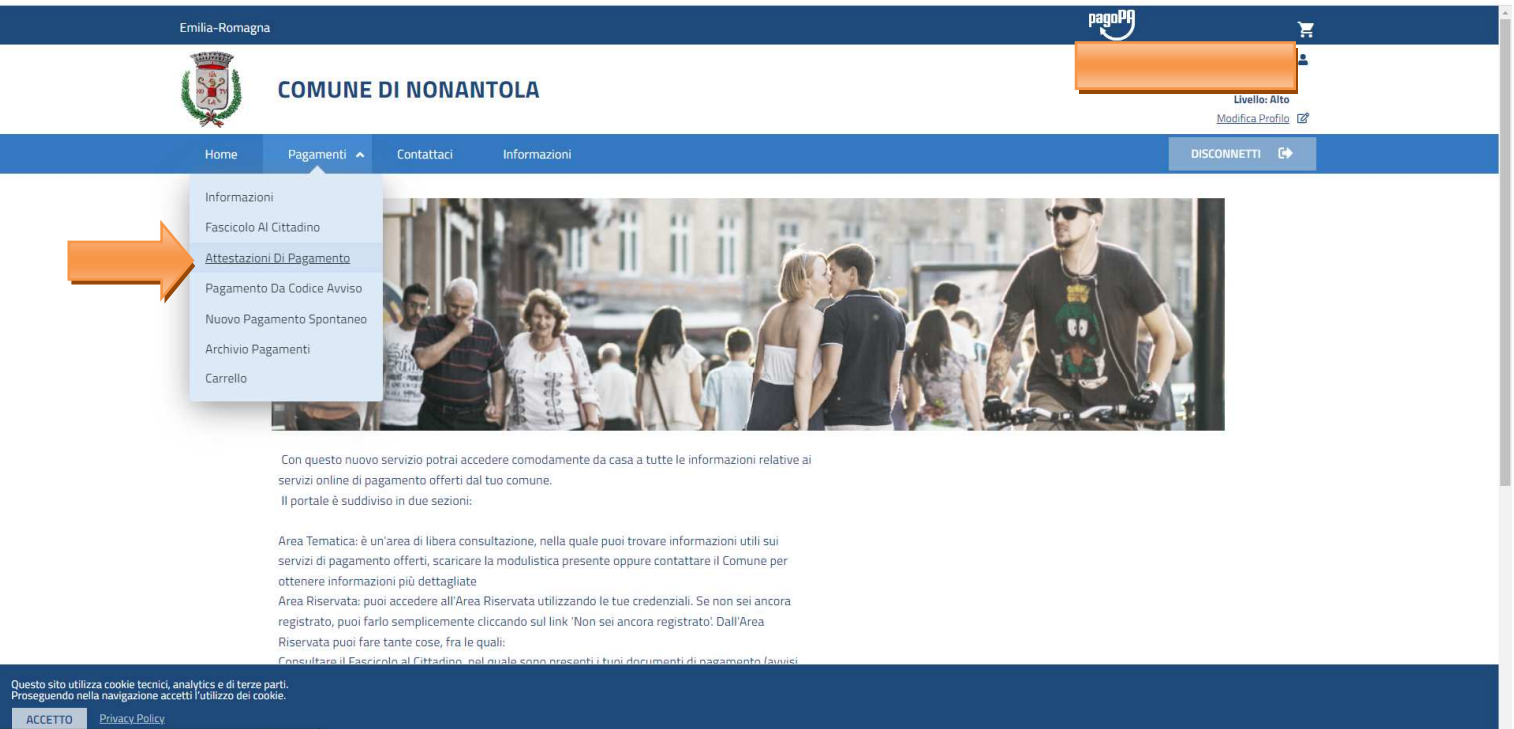

oni-di-pagamento

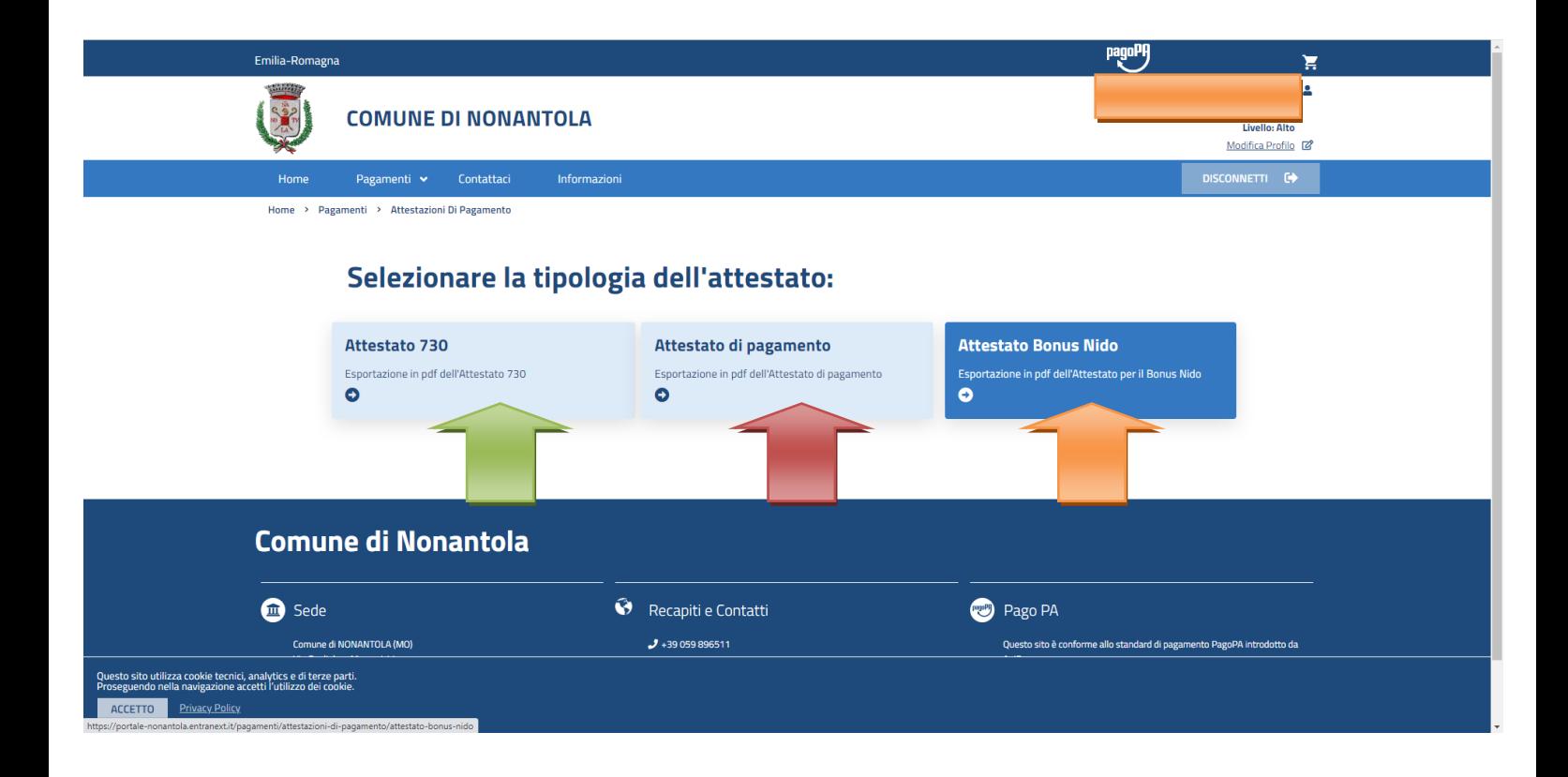

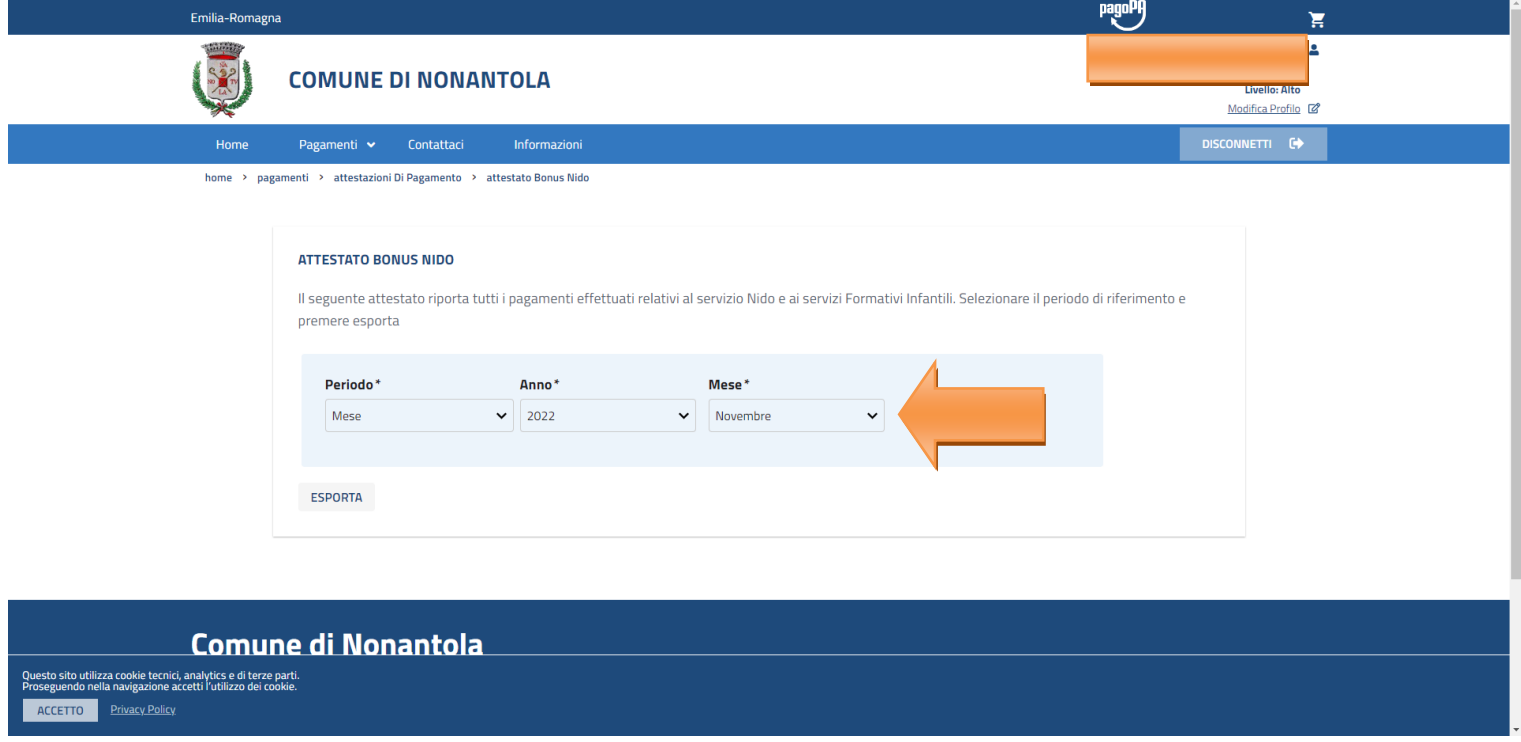

Il mese da inserire è il mese del pagamento, es.: se la retta di ottobre l'ha pagata in novembre, scegliere novembre, se l'ha pagata in dicembre scegliere dicembre e così via.